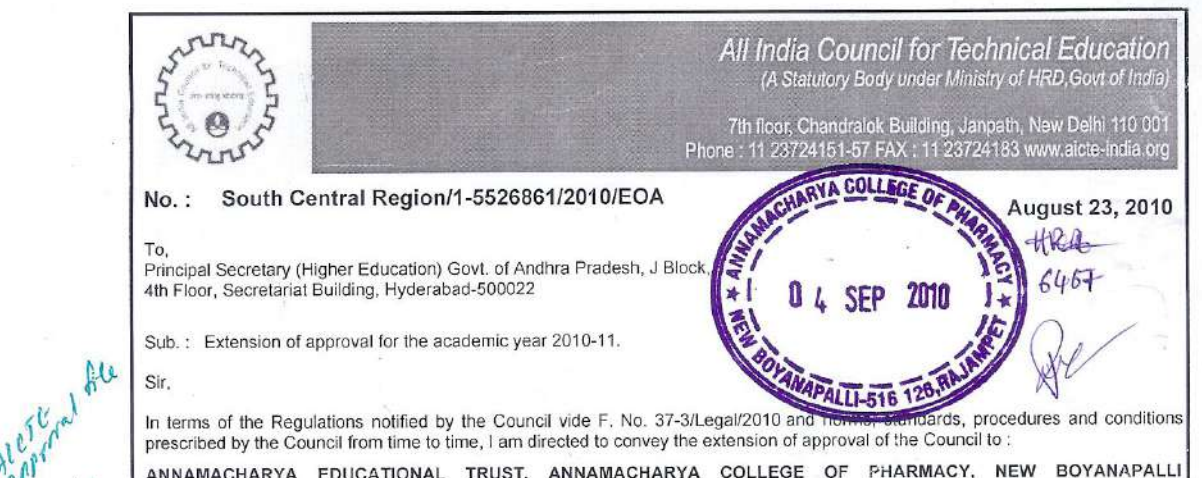

Sir.

In terms of the Regulations notified by the Council vide F. No. 37-3/Legal/2010 and mards, procedures and conditions prescribed by the Council from time to time, I am directed to convey the extension of approval of the Council to:

ANNAMACHARYA EDUCATIONAL TRUST, ANNAMACHARYA COLLEGE OF PHARMACY, NEW BOYANAPALLI (POST)THALLAPAKA PANCHAYATRAJAMPET (MANDAL)KADAPA (DISTRICT)ANDHRA PRADESHPIN: 516 126, RAJAMPET, ANDHRA PRADESH, PIN: 516 126

for conduct of the following courses with the intake indicated below in the academic year 2010-11:

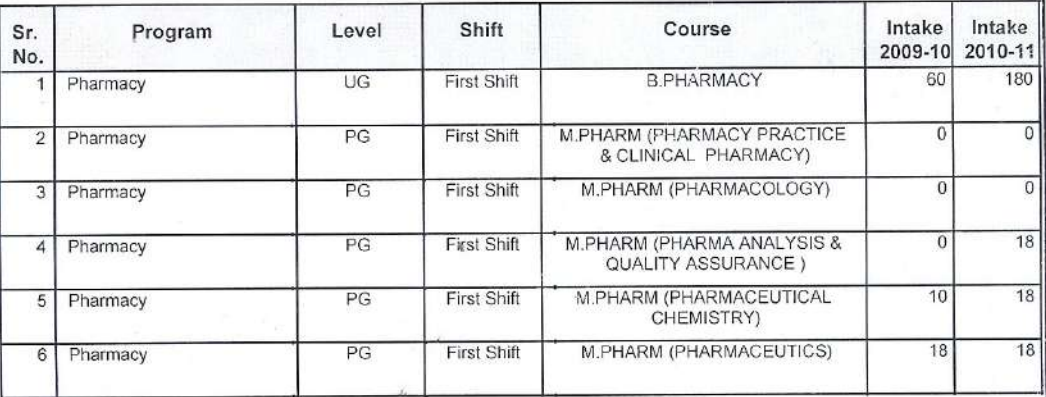

The above mentioned approval is subject to the condition that :

ANNAMACHARYA EDUCATIONAL TRUST, ANNAMACHARYA COLLEGE OF PHARMACY, NEW BOYANAPALLI (POST)THALLAPAKA PANCHAYATRAJAMPET (MANDAL)KADAPA (DISTRICT)ANDHRA PRADESHPIN: 516 126, RAJAMPET, ANDHRA PRADESH, PIN: 516 126

shall follow and adhere to the regulations, guidelines and directions issued by AICTE from time to time and the undertaking / affidavit given by the institution along with the application submitted by the institution on portal and hard copy to Regional Office.

Anti Ragging :- The approval is subject to the institutions strictly complying with all the provisions made under the Anti ragging regulation notified by council vide F.No.<br>37/Legal/AICTE/2009 dated 1-7-2009 failing which,

Yours faithfully, FP Dr. S. G. Bhirud Director

Page 1 of 2

South Cordinal England Cilles Alt India Council for Tech. Education **JNTU Masab Tank Campus** Mahavir Marg, Hyderabad-500 028.

**EXAMPLE AND REPORT OF STATISTICS** 

 $55$ All India Council for Technical Education<br>(A Statutory Body under Ministry of HRD, Govt of India) 7th floor, Chandralok Building, Janpath, New Delhi 110 001<br>Phone: 11 23724151-57 FAX : 11 23724183 www.aicte-india.org Copy to: 1. The Regional Office, South Central Region, Andhra Pradesh 2. The Director of Technical Education, Govt. of Salhi. Q-Q 3. Guard File (AICTE) 4. The Registrar, Affiliating University 5. THE Principal / Director,<br>ANNAMACHARYA EDUCATIONAL TRUST, ANNAMACHARYA COLLEGE OF PHARMACY, NEW BOYANAPALLI (POST)THALLAPAKA<br>PANCHAYATRAJAMPET (MANDAL)KADAPA (DISTRICT)ANDHRA PRADESHPIN: 516 126, RAJAMPET, ANDHRA PRADES **THE REPORT OF REAL PROPERTY OF REAL PROPERTY OF REAL PROPERTY.** S. Page 2 of 2